## C source

```
Battleships (main)
#include <avr/io.h> 
#include <string.h>
#include "draw.h"
#include "displayCommands.h"
#include "keyboard.h"
#include "game.h"
#include "gameUtil.h"
#include "highscore.h"
#define F_CPU 8000000UL // 8 MHz
#include <util/delay.h>
//#include "playSound.h"
void printLetters();
unsigned char choice;
int main(void) 
{
 //set PORT A for out
DDRD = 0 \times E0;
DDRA = 0 \times FF;DDRB = 0 \times 0F;
     startUp();
    setUpHighscore();
    while (1) {
          greetMe();
          choice = readChoice();
 if (choice == 1) {
 setUpSingle();
              while(playGame() == 1) {
 }
 clearScreen();
 if (getWinner() == 0) {
 write("you won", 3);
 if (writeToHighscore(getNbrOfGuesses())) {
 clearScreen();
 write("new highscore", 3);
delay_ms(2000);
 clearScreen();
 write("enter initials", 2);
 addInitials(waitForInitials());
 displayHighscore();
delay_ms(3000);
 }
               } else {
               write("you lost", 3);
 }
 _delay_ms(3000); 
 } else if (choice == 2) {
 setUpMulti();
 while(playGame() == 1) {
 }
 clearScreen();
 if (getWinner() == 0) {
 write("you won", 3);
 } else {
               write("you lost", 3);
 }
 _delay_ms(3000); 
 } else if (choice == 3) {
 displayHighscore();
               _delay_ms(3000);
 }
     }
     return 0;
}
```
#### Game

#define F\_CPU 8000000UL // 8 MHz #include <util/delay.h> #include "displayCommands.h" #include "keyboard.h" #include "highscore.h" #include "draw.h" #include "game.h" #include "gameUtil.h" #include <string.h> #include "SPI.h"

```
unsigned char player[6][10];
unsigned char opponent[6][10];
unsigned char guessOpponent[6][10];
unsigned char smartGrid[6][10];
unsigned char totalNbrOfBoats = 4;
unsigned char total3Boats = 1;
unsigned char total2Boats = 3;
unsigned char totalBoatSize;
unsigned char oppBoatCoord[4][7]; //Change according to total nbr of boats.<br>unsigned char playerBoatCoord[4][7]; //Change according to total nbr of boats.
                                     //Change according to total nbr of boats.
unsigned char turn;
unsigned char gameOver;
unsigned char hitCountPlayer;
unsigned char nbrOfGuesses;
unsigned char hitCountOpp;
unsigned char winner;
unsigned char difficulty = 0;
unsigned char multi = 0;
/* Sets up singleplayer game. Clears both player and opponent matrix.
Calls on prepareBattlefield() and randomizeOpponent() to set up matrisies.*/
void setUpSingle() {
        totalBoatSize = total2Boats*2 + total3Boats*3;
 resetAll();
 chooseDifficulty();
 clearScreen();
 write("place your ", 3);
 write("boats", 4);
 _delay_ms(2000);
       prepareBattlefield();
        _delay_ms(1500);
        randomizeOpponent();
       createSmartGrid();
        randomTurn();
}
void chooseDifficulty() {
 clearScreen(); 
 write("difficulty", 1);
 write("1. easy ", 3);
 write("2. hard", 4);
 write("3. very hard ", 5);
        difficulty = readChoice();
       while (difficulty < 1 || difficulty > 3) {
                difficulty = readChoice();
        }
}
/*Resets all variables of the game*/
void resetAll() {
for (unsigned char i = 0; i < 6; i++) {
 for (unsigned char k = 0; k < 10; k++) {
                      opponent[i][k] = 0;pligver[i][k] = 0;guessOpponent[i][k] = 0;smartGrid[i][k] = 0; }
 }
 for (unsigned char i = 0; i < totalNbrOfBoats; i++) {
 for(unsigned char k = 0; k < 7; k++) {
 playerBoatCoord[i][k] = 0;
               oppBoatCoord[i][k] = 0; }
        }
        nbrOfGuesses = 0;
       hitCountPlayer = 0;
       hitCountOpp = 0; gameOver = 0;
 multi = 0;
}
/* Randomizes turn in beginning of new game*/
void randomTurn() {
       turn = \text{rnd}(2);
}
void setUpMulti() {
        totalBoatSize = total2Boats*2 + total3Boats*3;
        resetAll();
        clearScreen();
multi = 1; write("place your ", 3);
 write("boats", 4);
 _delay_ms(2000);
 prepareBattlefield();
```

```
 randomTurn();
        SPI_MasterInit();
        clearScreen();
       ledelay_ms(2000);<br>SPI_Send((turn<<3) | 0x01);
                                           //Bit 3 signals turn and bit 0 is ready.
}
/* Greets player and prints choice menu*/
void greetMe() {
        clearScreen();
 write("greetings human", 1);
 write("1. singleplayer", 3);
 write("2. multiplayer ", 4);
 write("3. highscore ", 5);
}
unsigned char getNbrOfGuesses() {
        return nbrOfGuesses;
}
/*Calls on ourTurn() or aiTurn() depending on variable turn. 
Returns 1 if game is over, else returns 0*/
unsigned char playGame() {
       if(turn == 0) {
                //ourTurn();
               turn = 1;
        } else {
                if (multi == 1) {
                      opponentTurn(); 
                } else {
                      、<br>aiTurn();
                } 
               turn = 0; }
       if (gameOver == 1) {
                return 0;
        } else {
                return 1;
        }
}
void opponentTurn() {
 clearScreen();
 write("their turn", 2);
        _delay_ms(2000);
 updateDisplay(player);
 unsigned char data = SPI_Send(0x00);
 unsigned char y = getOppY(data);
 unsigned char x = getOppX(data);
 unsigned char sunk = 0;
 unsigned char hit = 0;
 if(player[y][x] == 1) {
player[y][x] = 3;h hit = 1;
               sunk = placeHit(y, x, playerBoatCoord);
                hitCountOpp++;
       } else if (player[y][x] == 0) {
               player[y][x] = 2; }
        SPI_Send((sunk<<2) | (hit<<1) | 0x01);
 updateDisplay(player);
 _delay_ms(2000);
 if (hitCountOpp == totalBoatSize) { //If all boats are hit -> game over
                gameOver = 1;
               winner = 1;
        }
}
/* Reads input from keyboard and sets our guessing matrix to the correct value.*/
void ourTurn() {
        unsigned char boatSunk = 0;
        clearScreen();
 write("your turn", 2);
 _delay_ms(2000);
        updateDisplay(guessOpponent);
 unsigned char value = readKeyboard();
 unsigned char x = getX(value);
       unsigned char y = \frac{1}{g}etY(value);
 if (multi == 0) {
/*-----------------------------SINGLEPLAYER--------------------------------*/
                /*If boat and no prev. guess -> places boat*/
```

```
if(openent[y][x] == 1 8& guessOpponent[y][x] == 0)guessOpponent[y][x] = 3;
                     hitCountPlayer++;
 boatSunk = placeHit(y, x, oppBoatCoord);
 } else if (guessOpponent[y][x] == 0) { // Places miss 
 guessOpponent[y][x] = 2;
 } 
 } else {
              /*------------------------------MULTIPLAYER--------------------------------*/
 processCoord(y, x);
 unsigned char hit = isHit();
             boat\sin k = \sin k();
             if(hit == 1) {
 if (guessOpponent[y][x] != 3) {
guessOpponent[y][x] = 3;
 hitCountPlayer++;
 }
              } else {
             guessOpponent[y][x] = 2;
 }
        }
 updateDisplay(guessOpponent);
 if (boatSunk == 1) {
              write("boat sunk", 7);
       }
      _delay_ms(2000);<br>if (hitCountPlayer == totalBoatSize) {
                                                1/If all boats are hit -> game over
             gameOver = 1;
             \bar{w}inner = 0;
       }
       nbrOfGuesses++; 
}
/* ==================================================================================
                                   v. 1.0 - Random guesses all the time
                                     v. 1.1 - Able to guess around prev. hits
 v. 1.2 - No longer removes boats from screen
 v. 1.3 - Knows when a boat is already sunk
                                     v. 1.4 - Randomizes guessing direction around prev. hits 
                                     v. 1.5 - Uses smart grid to never place two random guesses 
next to each other. 
                                     v. 1.6 - Able to recognize 3 boat and guess accordingly
======================================================================================*/
/* Checks square to the right of previous hit. 
Makes guess and returns 1 if guess was possible.*/
unsigned char checkRight(unsigned char y, unsigned char x) {
if(x == 9) { \sim //If prev. hit on right edge -> no square to the right ->
return 0.
                     return 0;
                                               \frac{1}{11} square to the right no boat -> set guess = miss (2).
player[y][x+1] = 2; return 1;
                     /*If square to the right boat -> set guess = hit (3). Add hit count.*/
             } else if (player[y][x+1] == 1) {
 hitCountOpp++;
player[y][x+1] = 3;placeHit(y, x+1, playerBoatCoord); //Places hit in boat coord matrix
             relse {<br>} else {
                                                //Square to the right already guessed -> no guess made.
             eturn 0;<br>}
 } 
}
/* Checks square to the left of previous hit.<br>Makes guess and returns 1 if guess was possible.*/
Makes guess and returns 1 if guess was possible.*/
unsigned char checkLeft(unsigned char y, unsigned char x) {
if(x == 0) { \qquad \qquad \qquad //If prev. hit on left edge -> no square to the left ->
return 0.
             return 0;<br>} else if (player[y][x-1] == 0) {
                                                //If square to the left no boat -> set guess = miss (2).
                    player[y][x-1] = 2; return 1;
                     /*If square to the left boat -> set guess = hit (3). Add hit count.*/
              } else if (player[y][x-1] == 1) { 
                    hitCountOpp+
                    player[y][x-1] = 3;placeHit(y, x-1, playerBoatCoord); //Places hit in boat coord matrix
                     return 1;
              } else { //Square to the left already guessed -> no guess made.
             eturn 0;<br>}
 }
```

```
/* Checks square above of previous hit.
Makes guess and returns 1 if guess was possible.*/
unsigned char checkUp(unsigned char y, unsigned char x) {
 if(y == 0) { //If prev. hit on top -> no square above -> return 0.
 return 0;
                                                 //If square above no boat -> set guess = miss (2).
player[y-1][x] = 2;return 1;
                      /*If square above boat -> set guess = hit (3). Add hit count.*/
               } else if (player[y-1][x] == 1) { 
                      hitCountOpp++;
                     player[y-1][x] = 3;placeHit(y-1, x, playerBoatCoord); //Places hit in boat coord matrix
              return 1;<br>} else {
                                                 //Square above already guessed -> no guess made.
              return 0;
 }
}
/* Checks square below of previous hit.
Makes guess and returns 1 if guess was possible.*/
unsigned char checkDown(unsigned char y, unsigned char x) {
if(y == 5) { //If prev. hit on bottom -> no square below -> return 0.
 return 0;
                                                 //If square below no boat -> set guess = miss (2).
              } else if (\text{player}[y+1][x] == 0) {<br>player[y+1][x] = 2;
                      return 1;
                      /*If square below boat -> set guess = hit (3). Add hit count.*/
 } else if (player[y+1][x] == 1) { 
 hitCountOpp++;
                     player[y+1][x] = 3;placeHit(y+1, x, playerBoatCoord); //Places hit in boat coord matrix
                      return 1;
               } else { //Square below already guessed -> no guess made.
               return 0;
 }
}
void aiTurn() {
        //clearScreen();
        //write("ai turn", 2);
       //_delay_ms(2000);<br>updateDisplay(player);
                                  //Updates display to show player matrix while AI guesses.
       -delay_ms(2000);unsigned char x = 0;unsigned char y = 0;
 unsigned char random = 0;
 unsigned char counter[4];
 unsigned char direction = 0;
        if (difficulty > 1) {
 /*Scans player matrix for prev. hits*/
 for (unsigned char i = 0; i < 6; i++) {
for (unsigned char k = 0; k < 10; k++) {
                            if \left(\text{player[i][k]} \right) == 3) { \left(\text{upper}[k] \right) //If prev. hit found -> try to guess
around this hit.
                                    if (isSunk(i, k) != 1) { //Check if boat on coord is not already 
sunk
                                          for (int n = 0; n < 4; n++) { //Clears guessing counter array
                                          \frac{1}{2} counter[n] = 0;
 }
                                          \text{direction} = \text{checkDirection}(i, k);while(1) {
                                                  if (direction == 0) {
                                                        random = \text{rnd}(4);
                                                  } else if (direction == 1) {
                                                        random = rnd(2);
                                                  } else {
                                                        random = rnd(2)+2:
 }
                                                  /*Randomizes direction to check around prev. hit based on 
random variable*/
                                                  switch (random) {
                                                         case 0: 
                                                                if (checkRight(i, k)) { //If guess
made to the right -> break with return
 return;
 } 
                                                                 counter[0] = 1; //Guess 
not made -> set array[0] = 1 to show that guess was tried
break; the control of the control of the control of the control of the control of the control of the control of the control of the control of the control of the control of the control of the control of the control of the c
                                                         case 1: 
                                                                if (checkLeft(i, k)) { //If guess
```

```
made to the left -> break with return
 return;
 } 
                                                                     counter[1] = 1; //Guess not made 
\rightarrow set array[1] = 1 to show that guess was tried
break; the control of the control of the control of the control of the control of the control of the control of the control of the control of the control of the control of the control of the control of the control of the c
                                                             case 2: 
                                                                     if (checkUp(i, k)) { //If guess
made above -> break with return
 return;
 } 
                                                                     counter[2] = 1; //Guess not made 
\rightarrow set array[2] = 1 to show that guess was tried
 break;
case 3:
                                                                     if (checkDown(i, k)) { //If guess
made below -> break with return
 return;
 } 
                                                                     counter[3] = 1; //Guess not made 
\rightarrow set array[3] = 1 to show that guess was tried
break; the control of the control of the control of the control of the control of the control of the control of the control of the control of the control of the control of the control of the control of the control of the c
 }
                                                     /*If all possible directions tried -> break loop and try 
random guess.*/
                                                     if ((counter[0] == 1) && (counter[1] == 1) && (counter[2] 
== 1) && (counter[3] == 1)) {
break; the control of the control of the control of the control of the control of the control of the control of the control of the control of the control of the control of the control of the control of the control of the c
                                                      } else if(direction == 1 && counter[0] == 1 && counter[1] 
== 1) {
break; the control of the control of the control of the control of the control of the control of the control of the control of the control of the control of the control of the control of the control of the control of the c
                                                     } else if(direction == 2 && counter[2] == 1 && counter[3] 
== 1) {
break; which is a state of the control of the control of the control of the control of the control of the control of the control of the control of the control of the control of the control of the control of the control of 
 }
 }
 }
                      }
 }
 } 
 }
        /*No "smart guess" made -> place random guess. 
 "Smart guess" = Guess near prev. hit.*/ 
x = rnd(10);
       y = \text{rnd}(6);
 /*Random x and y until square in player[][] not prev. guess or hit.
 Uses smartGrid to place random guesses one square apart.*/
 while ((player[y][x] > 1) || (smartGrid[y][x] == 0)) { 
               x = \text{rnd}(10);
               y = \text{rnd}(6);
 }
       if (player[y][x] == 1) { // //If guess = hit -> set guess = hit (3). Add hit count.
               player[y][x] = 3; hitCountOpp++;
                placeHit(y, x, playerBoatCoord);
        } else { //If guess = miss -> set guess = miss (2). Add hit count.
               \left[\text{player}[y][x] = 2\right] }
        updateDisplay(player); //Updates display to show AI guess.
 _delay_ms(2000);
 if (hitCountOpp == totalBoatSize) { //If all boats are hit -> game over.
                gameOver = 1;
               \text{winner} = 1;
        } 
}
unsigned char checkDirection(unsigned char y, unsigned char x) {
 unsigned char row = 0;
 for (int i = 0; i < totalNbrOfBoats; i++) {
 if (playerBoatCoord[i][5] != 10) {
row = i; }
 }
       for (int k = 1; k < 7; k=k+2) {
               if (playerBoatCoord[row][k] == y && playerBoatCoord[row][k+1] == x) {
                      if (playerBoatCoord[row][0] == 2) {
                               if (playerBoatCoord[row][1]==playerBoatCoord[row][3]) {
                                      return 1;
                               } else {
```

```
 return 2;
               }
 }
 }
 } 
      return 0;
}
/* Generates AI matrix. */
void randomizeOpponent() {
      unsigned char nbrOfBoats = 0;
 unsigned char x[3]; //Prev. parts of boat placed.
 unsigned char y[3];
 while (nbrOfBoats < totalNbrOfBoats) { //Generates boats until totalNbrOfBoats fulfilled. 
 y[0] = rnd(6); //Random coordinates for part 1 of boat. 
x[0] = rnd(10);
          unsigned char rd = rnd(2); //Place boat horisontal (0) or vertical (1)?
          if (rd == 0) {
 if (nbrOfBoats < total2Boats) { //Places boats of size 2.
if (x[0] == 9) { //If part 1 on right edge:
x[1] = x[0]-1; //Place part 2 left of part 1.
 } else {
x[1] = x[0]+1; //Else: place part 2 right of part 1.
 }
 /*If all squares are empty -> Place boat in AI matrix. Add number of boats. 
 Else no boat places -> redo loop = new start coordinates.*/
if ((opponent[y[0]][x[0]] == 0) && (opponent[y[0]][x[1]] == 0)) {
\texttt{opponent[y[0]]}[x[0]] \ = \ 1 \, ;\texttt{opponent}[y[0]][x[1]] = 1; oppBoatCoord[nbrOfBoats][1] = y[0];
                          oppBoardCoord[nbrOfBoats][2] = x[0]; oppBoatCoord[nbrOfBoats][3] = y[0];
\texttt{opBoardCoord} \left[ \texttt{hbrofBoats} \right] \left[ 4 \right] \; = \; \texttt{x[1]} \; ; oppBoatCoord[nbrOfBoats][5] = 10; //Be able to check if boat
is 2 or 3
 nbrOfBoats++;
 }
 } else { //All boats of size 2 placed -> gen. boat of size 3.
if (x[0] \ge 8) { //If no room to the right of part 1:
x[1] = x[0]-1; //Place part 2 & 3 to the left of part 1.
x[2] = x[0] - 2; } else { //Else: place part 2 & 3 to the right of part 1.
                    } else {<br>x[1] = x[0]+1;x[2] = x[0] + 2; }
 /*If all squares are empty -> place boat in AI matrix. Add number of boats. 
 Else no boat places -> redo loop = new start coordinates.*/
if\ ((opponent[y[0]][x[0]] = 0) \, \, \&\, \, (opponent[y[0]][x[1]] = 0) \, \, \&\,(opponent[y[0]][x[2]] == 0)) {
\texttt{opponent[y[0]]}[x[0]] \ = \ 1 \, ;\texttt{opponent}[y[0]][x[1]] = 1;\texttt{opponent}[y[0]][x[2]] = 1; oppBoatCoord[nbrOfBoats][1] = y[0];
                           oppBoatCoord[nbrOfBoats][2] = x[0];
                          oppBoardCoord[nbr0fBoats][3] = y[0]; oppBoatCoord[nbrOfBoats][4] = x[1];
 oppBoatCoord[nbrOfBoats][5] = y[0];
\texttt{oppBoardCoord} \verb|[nbrOfBoost]|[6] = x[2]; nbrOfBoats++;
 }
 }
 } else { //Place boats vertical.
 if (nbrOfBoats < total2Boats) { //Places boats of size 2.
if (y[0] == 5) { //If part 1 on bottom:
y[1] = y[0]-1; //<code>Place</code> part <code>2</code> above part 1.
 } else {
 y[1] = y[0]+1; //Else: place part 2 below part 1.
 }
                      /*If all squares are empty -> Place boat in AI matrix. Add number of boats. 
 Else no boat places -> redo loop = new start coordinates.*/
if ((opponent[y[0]][x[0]] == 0) && (opponent[y[1]][x[0]] == 0)) {
\texttt{opponent[y[0]]}[x[0]] \ = \ 1 \, ;\texttt{opponent}[y[1]][x[0]] = 1; oppBoatCoord[nbrOfBoats][1] = y[0];
                           oppBoatCoord[nbrOfBoats][2] = x[0];
                           oppBoatCoord[nbrOfBoats][3] = y[1];
                          oppBoardCoord[nbrofBoats][4] = x[0];oppBoatCoord[nbrOfBoats][5] = 10; \overline{10} //Be able to check if boat
is 2 or 3
                           nbrOfBoats++;
               }<br>} else {<br>if (y[0] >= 4) {
                                    //All boats of size 2 placed -> gen. boat of size 3.
                                   1/If no room below part 1:
```

```
 y[1] = y[0]-1; //Place part 2 & 3 above part 1.
y[2] = y[0] - 2; } else { //Else: place part 2 & 3 to the right of part 1.
y[1] = y[0]+1;y[2] = y[0] + 2; }
                        /*If all squares are empty -> place boat in AI matrix. Add number of boats. 
                        Else no boat places -> redo loop = new start coordinates.*/
if\ ((opponent[y[0]][x[0]] == 0) \ 8\&\ (opponent[y[1]][x[0]] == 0) \ 8\&\ (opponent[y[1]][x[0]] == 0)\text{(opponent[y[2]][x[0]] == 0))}\texttt{opponent}[y[0]] [x[0]] = 1;opponent[y[1]][x[0]] = 1;\texttt{opponent[y[2]]}[x[0]] \ = \ 1 \, ; oppBoatCoord[nbrOfBoats][1] = y[0];
 oppBoatCoord[nbrOfBoats][2] = x[0];
                              oppBoatCoord[nbrOfBoats][3] = y[1];
                              oppBoatCoord[nbrOfBoats][4] = x[0];
                             oppBoardCoord[nbrOfBoats][5] = y[2];oppBoardCoord[nbrOfBoats][6] = x[0]; nbrOfBoats++;
 }
 }
          }
      } 
}
/*Generates smart grid = matrix of alternating 1 and 0 to be used by AI when randomly
guessing boats to never place two guesses next to each other.*/
void createSmartGrid() {
 if (difficulty == 3) {
 unsigned char random = rnd(2);
 for (unsigned char i = 0; i < 6; i++) {
 for (unsigned char k = random; k < 10; k = k+2) {
                       smartGrid[i][k] = 1;random++;<br>random = random % 2;
                 random = random % 2; //Next row starts on other column than current.<br>}
 }
 }
      } else {
 for (unsigned char i = 0; i < 6; i++) {
 for (unsigned char k = 0; k < 10; k = k+2) {
 smartGrid[i][k] = 1;
 }
 }
      }
}
/*Finds boat corresponding to input coord. and checks if hit counter equals
size of boat -> return 1 (boat sunk)*/
unsigned char isSunk(unsigned char y, unsigned char x) {
 unsigned char sunk = 0; 
 for (unsigned char i = 0; i < totalNbrOfBoats; i++) {
 for (unsigned char k = 1; k < 4; k++) {
 if (playerBoatCoord[i][k*2-1] == y && playerBoatCoord[i][k*2] == x) {
 if (playerBoatCoord[i][5] == 10) { //2-boat, has no third coord
{\rm if}({\rm playerBoardCoord}[{\rm i}][0] \ == 2) {
sunk = 1; } 
 } else { //3-boat, third coord != 0
{\rm if}({\rm playerBoardCoord}[{\rm i}][0] \ ==\ 3) {
sunk = 1; }
 }
 }
 }
 }
      return sunk;
}
/*================================================================================== 
End of AI 
====================================================================================*/
/*Returns winner of game. 0=player, 1=AI.*/
unsigned char getWinner() {
      return winner;
}
/*Finds boat corresponding to input coord. of either player or AI basedon input matrix
 and adds 1 to hit counter. If hit counter equals size of boat -> return 1 (boat sunk)*/
unsigned char placeHit(unsigned char y, unsigned char x, unsigned char matrix[4][7]) {
     unsigned char sunk = 0;
```

```
 for (unsigned char i = 0; i < totalNbrOfBoats; i++) {
 for (unsigned char k = 1; k < 4; k++) {
 if (matrix[i][k*2-1] == y && matrix[i][k*2] == x) {
matrix[i][0] = matrix[i][0] + 1;
if (matrix[i][5] == 10) { //2-boat, third coord = 10
if(\text{matrix}[i][0] == 2) {
sunk = 1 ;
denotes the contract of the contract of the contract of the contract of the contract of the contract of the contract of the contract of the contract of the contract of the contract of the contract of the contract of the co
                                  } else { \frac{1}{2} else { \frac{1}{2} \frac{1}{3} -boat, third coord != 10
                                          if(matrix[i][0] == 3) {
                                                sunk = 1;
 }
 }
                                   return sunk;
                    }
 }
 }
       return sunk;
} 
/* Prepares player matrix according to number of boats of different size. 
Calls on placeBoat(size) to wait for keyboard input and place boats*/
void prepareBattlefield() {
       updateDisplay(player);
       for (unsigned char i = 0; i < total2Boats; i++) {
              placeBoat(2);
 }
       for (unsigned char i = 0; i < total3Boats; i++) {
              placeBoat(3);
       }
}
/*Waits for keyboard input and places boats according to received size and input.*/
void placeBoat(unsigned char size) {
       unsigned char boatSize = 0;
        unsigned char x[size];
 unsigned char y[size];
 unsigned char x1;
 unsigned char y1;
 unsigned char counter ;
      unsigned char boatNumber = 0;
        for (unsigned char i = 0; i < totalNbrOfBoats; i++) {
              if(playerBoardCoord[i][1] == 0 && playerBoardCoordinate 2] == 0 &&playerBoardCoord[i][3] == 0 && playerBoardCord[i][4] == 0) {
                    boatNumber = i;
                     break;
 }
 }
                                         //Gets keyboard input from isVacant().
 x[0] = getX(value); 
 y[0] = getY(value);
 placeDot(value); //Places first part of boat. 
        boatSize++;
 while (boatSize < size) { 
 value = isVacant();
 x1 = getX(value);
 y1 = getY(value);
              \text{counter} = 0;
 for (unsigned char i = 0; i < boatSize; i++) { //Checks new value to 
 see if it is in line with prev.
                     if(x1 == x[i] && absolute(y[0], y1) <= boatSize) {
                            counter++;
                    } else if(y1 == y[i] && absolute(x[0], x1) <= boatSize) {
                            counter++;
 } 
 }
                                                //If value in line with prev. -> new boat part
             if (counter == boatSize) {<br>placed. Incr. boat size
                    placeDot(value);
                    x[boatSize] = x1;y[boatSize] = y1;boatSize++;<br>}
 }
       }
 playerBoatCoord[boatNumber][1] = y[0];
 playerBoatCoord[boatNumber][2] = x[0];
 playerBoatCoord[boatNumber][3] = y[1];
 playerBoatCoord[boatNumber][4] = x[1];
 playerBoatCoord[boatNumber][5] = 10; //Be able to check if boat is 2 or 3
       if (boatSize > 2) {
              playerBoatCoord[boatNumber][5] = y[2];
             playerBoatCoord[boatNumber] [6] = x[2]; }
```

```
}
```

```
/*Polls keyboard input and returns value when input is not already occupied in player 
matrix.*/
unsigned char isVacant() {
        unsigned char value = readKeyboard();
         while (1) {
                if (player [getY(value)] [getX(value)] == 0) {
                        return value;
                 } else {
                value = readKeyboard();<br>}
 }
         }
}
/*Places part of boat (dot) on the received value in the player matrix.*/
void placeDot(unsigned char value) {
 player[getY(value)][getX(value)] = 1;
         updateDisplay(player);
}
void displayHighscore() {
         clearScreen();
         write("highscores", 0);
         chooseLeft();
        for(unsigned char i = 0; i < 5; i++) {
                setStartCoord((i+2), 3);
                 drawNumbers(i+1);
                 drawNumbers(10);
                for (unsigned char k = 0; k < 3; k^{++}) {
                       drawLetters(getInitials((4-i), k));
 }
         } 
         chooseRight();
        for(unsigned char i = 0; i < 5; i++) {
                 setStartCoord((i+2), 2);
                 drawBigNumbers(getScoreValue(4-i)); 
 }
         turnOnDisplay();
}
```
#### GameUtil

```
#include "gameUtil.h"
#include <stdlib.h>
#include <avr/eeprom.h> 
#define SEED_ADDR 0x02
uint8_t rndSeed; //Seed stored in EEPROM used to generate random numbers.
/*Retrieves value of rndSeed from EEPROM, adds 1 to this value and writes it back
to the EEPROM for use in the next start up.*/
void startUp() {
         rndSeed = eeprom_read_byte((uint8_t*)SEED_ADDR);
        rndSeed += 1; eeprom_write_byte((uint8_t*)SEED_ADDR, rndSeed); 
}
/*Uses rndSeed to generate a random number. Returns random number between 0 and max*/
unsigned char rnd(unsigned char max) {
        unsigned char rnd = rand() / (max*rndSeed);
         return rnd % max;
}
/*Returns the absolute value of the difference between v1 and v2.*/ 
unsigned char absolute(unsigned char v1, unsigned char v2) {
        if (v1>v2) {
                return v1-v2;
        } else {
                .<br>return v2-v1;
         }
}
Keyboard
#include <avr/io.h>
```

```
/*Returns Y value from keyboard input (the 4 most significant bits)*/
int getY(unsigned char value) {
 return (((value & 0xF0)>>4)-10);
```
}

```
/*Returns X value from keyboard input (the 4 lest significant bits)*/
int getX(unsigned char value) {
       return ((value & 0x0F));
\lambda/*Waits for 1 key to be pressed on the keyboard and returns this value.*/
unsigned char readChoice() {
      unsigned char x = 0;
      unsigned char value = 0;
       /*State machine that waits for a button to be pressed and released.*/
      while(x := 2) {
 switch (x) {
 case 0: 
                          if ((PIND & 0x10) == 0x10) { //Checks dataAvailable (PD4) value = ((PIND & 0x0F)); //Gets data from keyboard (P
                                                           value as a calumnaties (PDI)<br>//Gets data from keyboard (PD0-PD3)
                                 x = 1;
 }
                           break; 
                    case 1: 
                          if ((PIND & 0x10) == 0x00) { //Checks if button released
(dataAvailable=0)
                                 x = 2:
 } 
             }<br>}<br>}
 }
       }
       return value;
}
/*Waits for 2 buttons to be pressed and returns these two values as 4 most and least 
 significant bits of an 8 bit char.*/
unsigned char readKeyboard() {
 unsigned char x = 0;
 unsigned char value = 0;
 unsigned char temp = 0;
       /*State machine that waits for two buttons to be pressed and released.*/
      while(x != 4) {
             switch (x) {
                   \csc 0:
                          if ((PIND & 0x10) == 0x10) { //Checks dataAvailable (PD4) value = ((PIND & 0x0F)); //Gets data from keyboard (P
 value = ((PIND & 0x0F)); //Gets data from keyboard (PD0-PD3)
 if (value >= 0x0A) { //Checks if data is a letter (>0x0A)
 value = value << 4; //Shifts data of first button 4 bits.
                                 value x = 0<br>value = value << 4;<br>x = 1;
 } 
 }
                           break; 
                    case 1: 
                          if ((PIND & 0x10) == 0x00) { //Checks if button released
(dataAvailable=0)
                                 x = 2; } 
                           break;
                    case 2: 
                          if ((PIND & 0x10) == 0x10) { //Checks dataAvailable (PD4)<br>temp = PIND & 0x0F: //Gets data from kevboard (P) temp = PIND & 0x0F; //Gets data from keyboard (PD0-PD3)
 if (temp < 0x0A) { //Checks if data is a number (<0x0A)
                                       value = value | temp; //Adds this 4 bit data to end of 8 bit
value.
                                 x = 3; }
 }
                           break; 
                    case 3: 
                          if ((PIND & 0x10) == 0x00) { //Checks if button released
(dataAvailable=0)
                                 x = 4;
 }
             }<br>}<br>}
 }
 }
       return value;
}
unsigned long waitForInitials() {
 unsigned long name = 0;
 unsigned long value = 0;
      unsigned char x = 0;
```

```
while(x := 6) {
       switch (x) {
                 case 0: 
                     if ((PIND & 0x10) == 0x10) { //Checks dataAvailable (PD4)
                                              value = (1908); //Gets data from keyboard (PD0-PD3)
                        if (value \geq 0x0A) {
 name |= ((value-10) << 24);
x = 1;
 }
 }
                     break; 
                   case 1:<br>if ((PIND & 0x10) == 0x00) {
                                                  //Checks if button released (dataAvailable=0)
                       x = 2:
 } 
                     break;
              case 2: 
                    if ((PIND & 0x10) == 0x10) { //Checks dataAvailable (PD4) value = ((PIND & 0x0F)); //Gets data from keyboard (PD0-P
                                            vicine s data valuable (1947)<br>(PIND And a from keyboard (PDO-PD3)
                        if (value >= 0x0A) {
                            name = ((value-10) << 16);x = 3; }
 }
                      break; 
                    case 3:<br>if ((PIND & 0x10) == 0x00) {
                                                  //Checks if button released (dataAvailable=0)
                    x = 4; } 
                     break;
              case 4: 
                    if ((PIND & 0x10) == 0x10) { //Checks dataAvailable (PD4) value = ((PIND & 0x0F)); //Gets data from keyboard (PD0-P
                                               value = (PDO-PD3)
 if (value >= 0x0A) {
name | = ((value-10) << 8);
                       x = 5; }
 }
                     break; 
                     case 5: 
                           if ((PIND & 0x10) == 0x00) { //Checks if button released
(dataAvailable=0)
                           x = 6;
 } 
                    break;
       }
 }
       return name;
Highscore
#include "highscore.h"
#include <avr/eeprom.h> 
uint32_t highscore[5];
unsigned char rowOfCurrent;
unsigned char writeToHighscore(unsigned char value) {
 getHighscore();
 unsigned char temp = 0;
 unsigned long initials = 0;
 if (isHighscore(value)) {
             for (unsigned char i = 0; i < 5; i++) {
                    if (getScoreValue(i) > value) {
                           temp = getScoreValue(i);
                           initials = showInitials(i);
                           highscore[i] = (uint32_t)value;
                          if(i > 0) {
                          highscore[i-1] = (uint32_t)(temp + initials);
 }
                          rowOfCurrent = i;
 } 
 }
             return 1; 
 }
       return 0;
```
}

```
unsigned char isHighscore(unsigned char value) {
       if (getScoreValue(0) > value) {
              return 1;
       }
       return 0;
}
unsigned int getScoreValue(unsigned char i) {
       return (unsigned int)(highscore[i] & 0x000000FF);
}
unsigned long showInitials(unsigned char i) {
 return highscore[i] & 0xFFFFFF00;
}
unsigned char getInitials(unsigned char i, unsigned char initial) {
 return (unsigned char)(highscore[i] >> ((3-initial)*8));
}
void writeArray() {
 for (unsigned char i = 4; i < 9; i++) { 
 eeprom_write_dword((uint32_t*)(i*4), highscore[i-4]); 
       }
}
void addInitials(unsigned long initials) { 
       unsigned long name = initials | (unsigned long)getScoreValue(rowOfCurrent);
       highscore[rowOfCurrent] = (uint32_t)name;
       writeArray();
}
void getHighscore() {
      for (unsigned char i = 4; i < 9; i++) {
             highscore[i-4] = eeprom_read_dword((uint32_t*)(i*4));
       } 
}
void setUpHighscore() {
      getHighscore();
}
DisplayCommands
#include <avr/io.h> 
#include "displayCommands.h"
#include "draw.h"
void setDisplayCode(unsigned char rs, unsigned char dispCode) {
 while(displayReady() == 0) { //Waits for display to be ready
 }
 PORTB |= rs<<3; // R/S
 PORTA = dispCode; //CB0-DB7
 PORTB |= 1<<2; //Enable high
      PORTB \lambda = 1<<2; \lambda = 1 //Enable low => writes signal
}
unsigned int displayReady() {
      unsigned char dataRead = 0;<br>DDRA = 0x4F;
                                                1/Set PA0-3 and PA6 as output<br>1/RS low
 PORTB &= 0xF7; //R/S low
 PORTD |= 1<<6; //R/W high
 PORTB |= 1<<2; //Enable high
       PORTB \lambda = 1 \ll 2;<br>dataRead = PINA & 0x80; //Enable low
       dataRead = PINA & 0 \times 80;
       if(dataRead == 0x80) {\n    return 0;}//Check if busy
 } 
 PORTD ^= 1<<6; //R/W low
 DDRA = 0xFF; //PORTA output
       return 1; 
}
void turnOnDisplay() {
 PORTB |= 1<<0; //Choose right display
       PORTB &= 0 \times FD;
       setDisplayCode(0, 0x3F); //Turn on right display
      setDisplaysCode(0, 0xC0);<br>PORTB \mid = 1 < 1;//Choose left display
```
}

```
 PORTB &= 0xFE;
        setDisplayCode(0, 0x3F); //Turn on left display
        setDisplayCode(0, 0xC0);
}
void chooseLeft() {
 PORTB &= 0xFE; //Chooses left side of screen
 PORTB |= 1<<1;
}
void chooseRight() {<br>PORTB |= 1<<0;
                                  //Chooses right side of screen
               PORTB &= 0xFD;
}
//Sets the start coordinates for writing on the screen
void setStartCoord(unsigned char y, unsigned char x) {
 setDisplayCode(0, (184 + y));
 setDisplayCode(0, (64 + x*8));
}
//Updates the display on both sides with a matrix as input telling where to draw what
void updateDisplay(unsigned char matrix[6][10]) {
       chooseRight(); //Chose the right side of the screen<br>drawBlank(); //Make that side of the screen draw
                    //Make that side of the screen draw blank
        //Draws up the right side of the playing field 
for (unsigned char i = 0; i < 6; i++) {
 setStartCoord(i+1, 0); //Starts with 1 padding on x and 0 on y then
 increments x for every line 
 for (unsigned char k = 5; k < 10; k++) {
 if (matrix[i][k] == 1) {
 drawCircle(); //Draws a boat
                     } else if (\text{matrix}[i][k] == 2) {<br>drawX(); //Draws a miss
 drawX(); //Draws a miss
 } else if (matrix[i][k] == 3) {
 drawHitBoat(); //Draws a hit
                      } else { 
                     drawSquare(); //Draws an empty square<br>}
 }
 }
 }
        //Draws the numbers marking the different columns on the bottom of the screen
 setStartCoord(0, 0);
 for (unsigned char i = 0; i < 5; i++) {
              drawNumbers(i+5);
 }
       chooseLeft(); //Chose the left side of the screen<br>drawBlank(); //Make that side of the screen blan
                    //Make that side of the screen blank
        //Draws up the left side of the playing field
 for (unsigned char i = 0; i < 6; i++) {
 setStartCoord(i+1, 2); //Starts with 1 padding on x and 2 on y then 
              increments x for every line<br>drawLetters(i): //Draws A-F
 drawLetters(i); //Draws A-F
 for (unsigned char k = 0; k < 5; k++) {
 if (matrix[i][k] == 1) {
                            drawCircle(); //Draws boat
                     } else if (\text{matrix}[i][k] == 2) {<br>drawX(); //Draws miss
 drawX(); //Draws miss
 } else if (matrix[i][k] == 3) {
 drawHitBoat(); //Draws hit
                      } else {
                     drawSquare(); //Draws an empty square<br>}
 } 
 }
 }
        //Draws the numbers marking the different columns on the bottom of the screen
 setStartCoord(0, 3);
for (unsigned char i = 0; i < 5; i++) {
              drawNumbers(i);
 }
        turnOnDisplay();
}
```
Draw

#include "displayCommands.h" #include "draw.h" #include <string.h> #define F\_CPU 8000000UL // 8 MHz #include <util/delay.h>

```
//Draws a circle on an 8x8 pixel square
void drawCircle() {
       setDisplayCode(1,0xFF);
 setDisplayCode(1, 0x99);
 setDisplayCode(1, 0xA5);
 setDisplayCode(1, 0xC3);
 setDisplayCode(1, 0xC3);
 setDisplayCode(1, 0xA5);
       setDisplayCode(1, 0x99);
       setDisplayCode(1, 0xFF);
}
//Draws a square on an 8x8 pixel square
void drawSquare() {
 setDisplayCode(1,0xFF);
 for (unsigned char i=0; i<6; i++) {
             setDisplayCode(1, 0x81);
 }
        setDisplayCode(1, 0xFF);
}
//Draws a X on an 8x8 pixel square
void drawX() {
      setDisplayCode(1, 0xFF);
      setDisplayCode(1, 0xC3);
        setDisplayCode(1, 0xA5);
       setDisplayCode(1, 0x99);
       setDisplayCode(1, 0x99);
      setDisplayCode(1, 0xA5);
 setDisplayCode(1, 0xC3);
 setDisplayCode(1, 0xFF);
}
//Draws a circle with a X in it on an 8x8 pixel square
void drawHitBoat() {
       setDisplayCode(1, 0xFF);
       setDisplayCode(1, 0xDB);
 setDisplayCode(1, 0xA6);
 setDisplayCode(1, 0xDB);
 setDisplayCode(1, 0xDB);
 setDisplayCode(1, 0xA6);
 setDisplayCode(1, 0xDB);
      setDisplayCode(1, 0xFF);
}
//Clears active screen
void drawBlank() {
for (unsigned char i = 0; i < 8; i++) {
 setDisplayCode(0, 0xC0);
 setDisplayCode(0, 184 + i);
 setDisplayCode(0, 0x40);
 for (unsigned char k=0; k < 64; k++) {
 setDisplayCode(1, 0x00);
 }
       }
}
//Makes the screen blank
void clearScreen() {
       chooseLeft();
        drawBlank();
       chooseRight();
       drawBlank();
}
//Function of epicness
void drawLetters(unsigned char nbr) {
      if (nbr == 0) { \angle // A
              setDisplayCode(1, 0x00);
 setDisplayCode(1, 0x00);
 setDisplayCode(1, 0xFE);
              setDisplayCode(1, 0x12);
              setDisplayCode(1, 0x12);
               setDisplayCode(1, 0xFE);
               setDisplayCode(1, 0x00);
 setDisplayCode(1, 0x00);
 } else if (nbr == 1) { // B
               setDisplayCode(1, 0x00);
 setDisplayCode(1, 0x00);
 setDisplayCode(1, 0xFE);
               setDisplayCode(1, 0x92);
               setDisplayCode(1, 0x92);
 setDisplayCode(1, 0xEE);
 setDisplayCode(1, 0x00);
```
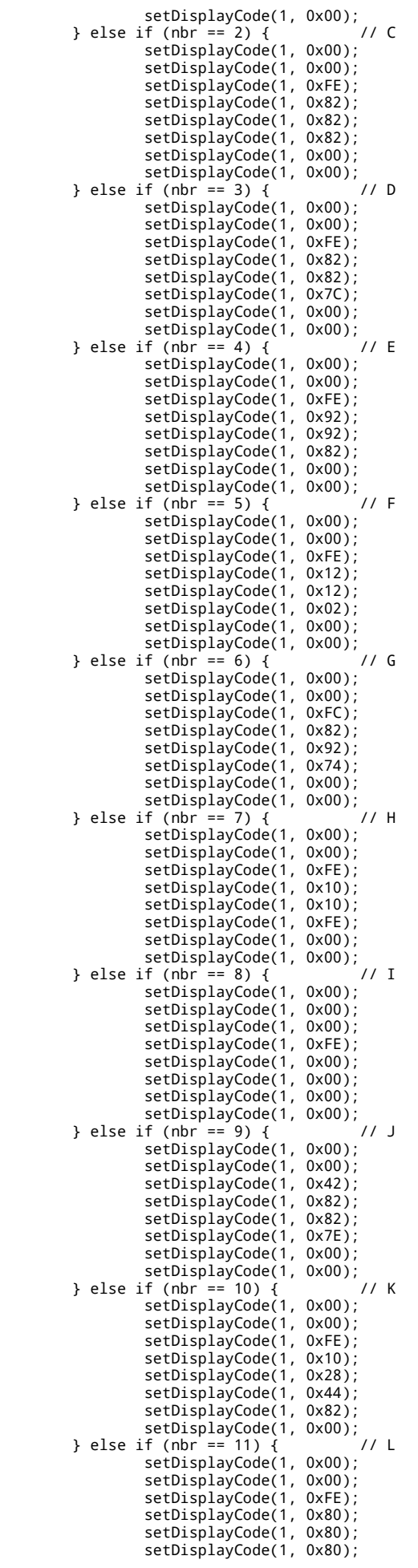

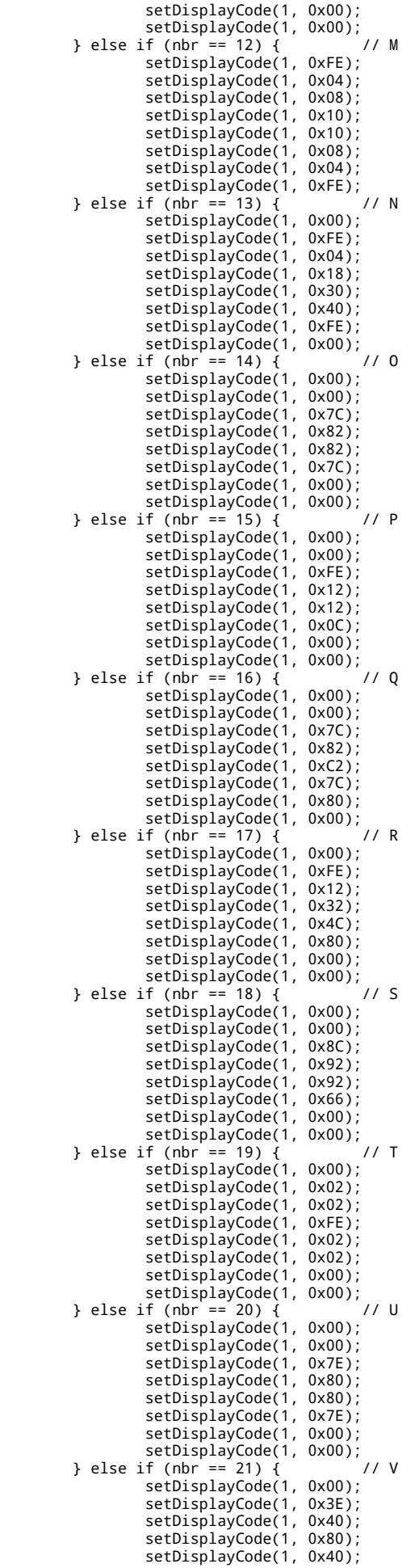

```
 setDisplayCode(1, 0x3E);
 setDisplayCode(1, 0x00);
 setDisplayCode(1, 0x00);
 } else if (nbr == 22) { // W
 setDisplayCode(1, 0x0E);
 setDisplayCode(1, 0x38);
 setDisplayCode(1, 0xE0);
 setDisplayCode(1, 0x10);
              setDisplayCode(1, 0x10);
             setDisplayCode(1, 0xE0);
              setDisplayCode(1, 0x38);
              setDisplayCode(1, 0x0E);
      } else if (nbr<sup>'</sup> == 23) {
 setDisplayCode(1, 0x00);
 setDisplayCode(1, 0x84);
 setDisplayCode(1, 0x48);
              setDisplayCode(1, 0x30);
             setDisplayCode(1, 0x30);
              setDisplayCode(1, 0x48);
              setDisplayCode(1, 0x84);
              setDisplayCode(1, 0x00);
 } else if (nbr == 24) { // Y
 setDisplayCode(1, 0x00);
              setDisplayCode(1, 0x02);
             setDisplayCode(1, 0x04);
             setDisplayCode(1, 0xF8);
             setDisplayCode(1, 0x04);
             setDisplayCode(1, 0x02);
             setDisplayCode(1, 0x00);
 setDisplayCode(1, 0x00);
 } else if (nbr == 25) { // Z
              setDisplayCode(1, 0x00);
 setDisplayCode(1, 0xC2);
 setDisplayCode(1, 0xA2);
              setDisplayCode(1, 0x92);
 setDisplayCode(1, 0x8A);
 setDisplayCode(1, 0x86);
 setDisplayCode(1, 0x82);
 setDisplayCode(1, 0x00);
      } else {  // " "
              setDisplayCode(1, 0x00);
              setDisplayCode(1, 0x00);
             setDisplayCode(1, 0x00);
             setDisplayCode(1, 0x00);
             setDisplayCode(1, 0x00);
 setDisplayCode(1, 0x00);
 setDisplayCode(1, 0x00);
 setDisplayCode(1, 0x00);
       } 
}
//Draws numbers with more than one digit. 
void drawBigNumbers(unsigned int nbr) { 
 unsigned int numbers[3];
for (unsigned char i = 0; i < 3; i++) {
 numbers[i] = 0;
 }
 unsigned char flag = 0;
 unsigned char i = 0;
      while (nbr != 0) {
            number[i] = nbr%10;nbr = nbr/10; i++;
       }
      for (unsigned char i = 0; i < 3; i++) {
 if (numbers[2-i] != 0) {
_{\text{flag}} = 1;
 }
            if (flag == 1) {
            drawNumbers(numbers[2-i]);
 } 
       }
}
//Function of not equal epicness but some
void drawNumbers(unsigned char nbr) {
 if (nbr == 0) { //Draws 0
             setDisplayCode(1, 0x00);
 setDisplayCode(1, 0x00);
 setDisplayCode(1, 0xFE);
             setDisplayCode(1, 0x82);
 setDisplayCode(1, 0x82);
 setDisplayCode(1, 0xFE);
             setDisplayCode(1, 0x00);
```
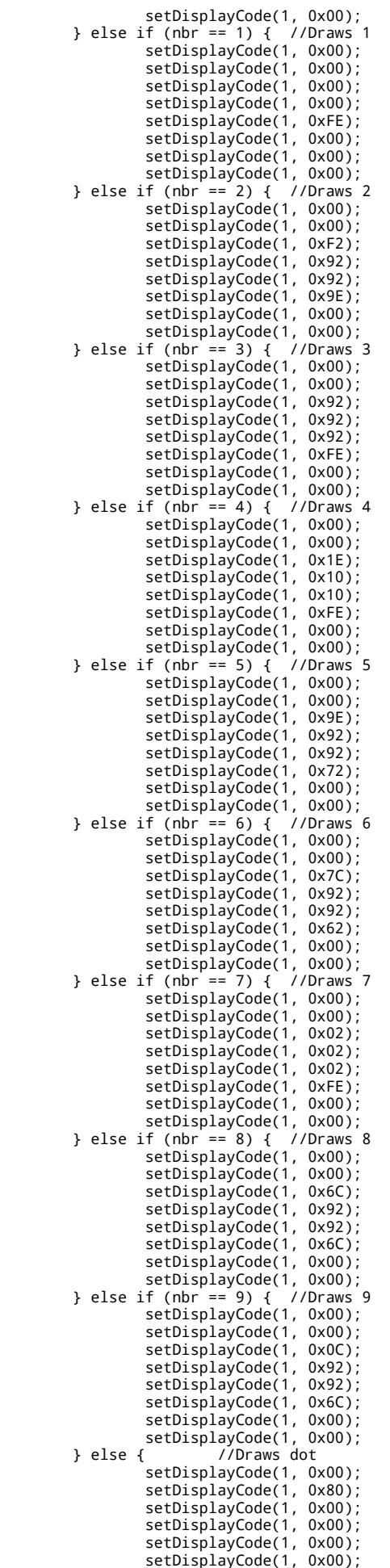

```
 setDisplayCode(1, 0x00);
               setDisplayCode(1, 0x00);
       }
} 
//Function of most epicness that writes text on the screen, with the maximum of 16 
chars, on row row
void write(char string[], unsigned char row) {
 unsigned char coord = 0;
 unsigned char flag = 0;
       if (strlen(string) <= 16) { //Check if the string is to big to fit
               chooseLeft();
              coord = 8 - (strlen(string)/2); //Calculates where to put the text<br>setStartCoord(row,coord); //Centers the text on the screen<br>char alphabet[27] = "abcdefghiiklmnopgrstuvwxyz ":
 setStartCoord(row,coord); //Centers the text on the screen
 char alphabet[27] = "abcdefghijklmnopqrstuvwxyz ";
 char numbers[11] = "0123456789.";
 //Draws the text on the screen
              for (unsigned char i = 0; i < strlen(string); i++) {
                     flag = 0;
                      //Checks if we are going to write on the right side of the screen, if not 
                      then we write on the left side
                     if (i == 8-coord) {
                             chooseRight();
                             setStartCoord(row, 0); 
 } 
                      //Check if the char is a letter then draws that letter on the screen
 for (unsigned char n = 0; n < strlen(alphabet); n++) {
if (string[i] == alphabet[n]) {
                                    drawLetters(n);
                            \text{flag} = 1; } 
 }
                      //If it wasnt a letter we check if it's a number and draws that number on 
                      the screen
                      if (flag == 0) {
 for (unsigned char k = 0; k < strlen(numbers); k++) {
if (string[i] == numbers[k]) {
                                   drawNumbers(k);
 }
 }
 }
 }
               turnOnDisplay(); //Update the display with the text
       } 
}
SPI
#include <avr/io.h>
#include "SPI.h"
unsigned char info = 0;
/* Concatenates boat coordinates and adds a 1 to the most significant bit. MSB is used 
as a flag, all data sent has this bit set to 1. Calls on SPI_Send to send the data. */
void processCoord(unsigned char y, unsigned char x) {
char data = (y \ll 4) + x;
 data |= 0x80; //Sets MSB = 1 to signal data.
 info = SPI_Send(data);
}
unsigned char isHit() {
      return info & 0 \times 02 \implies 2;}
unsigned char sunk() {
       return (info & 0x04) >> 3;
}
unsigned char getOppX(unsigned char data) {
       return (data & 0x0F); 
}
unsigned char getOppY(unsigned char data) {
       return (data & 0x70) >> 4; 
}
void SPI_MasterInit() {
       7*Set SS, MOSI and SCK output, all other input */
```

```
 DDRB |= (1<<PB4)|(1<<PB5)|(1<<PB7);
 /* Enable SPI, Master, set clock rate fck/16 */
 SPCR = (1<<SPE)|(1<<MSTR)|(1<<SPR0);
}
unsigned char SPI_MasterTransmit(char data) {
        /* Start transmission */
       SPDR = data; /* Wait for transmission complete */
        while(!(SPSR & (1<<SPIF))) {
 }
        return SPDR;
}
unsigned char SPI_Send(char data) {
 unsigned char input = SPI_MasterTransmit(data);
 while(input == 0x00) {
                input = SPI_MasterTransmit(data);
 }
        return input;
```
## }

# Headerfiles

### Game

```
void prepareBattlefield();
void placeBoat(unsigned char size);
void placeDot(unsigned char value);
unsigned char isVacant();
void randomizeOpponent();
void createSmartGrid();
void setUpSingle();
void setUpMulti();
void resetAll();
unsigned char playGame();
void greetMe();
void randomTurn();
void ourTurn();
void opponentTurn();
unsigned char getNbrOfGuesses();
unsigned char checkDirection(unsigned char y, unsigned char x);
unsigned char checkRight(unsigned char y, unsigned char x);
unsigned char checkLeft(unsigned char y, unsigned char x);
unsigned char checkUp(unsigned char y, unsigned char x);
unsigned char checkDown(unsigned char y, unsigned char x);
void aiTurn();
unsigned char getWinner();
unsigned char placeHit(unsigned char y, unsigned char x, unsigned char input[4][7]);
unsigned char isSunk(unsigned char y, unsigned char x);
void displayHighscore();
void chooseDifficulty();
```
#### GameUtil

```
void startUp();
unsigned char rnd(unsigned char max);
unsigned char absolute(unsigned char v1, unsigned char v2);
```
## Keyboard

```
unsigned char readKeyboard();
unsigned char readChoice();
int getX(unsigned char value);
int getY(unsigned char value);
unsigned long waitForInitials();
```
Highscore

```
unsigned char writeToHighscore(unsigned char value);
unsigned char isHighscore(unsigned char value);
unsigned int getScoreValue(unsigned char i);
void writeArray();
void addInitials(unsigned long initials);
unsigned char getInitials(unsigned char i, unsigned char initial);
void getHighscore();
void setUpHighscore();
unsigned long showInitials(unsigned char i);
```
## DisplayCommands

```
unsigned int displayReady();
void setDisplayCode(unsigned char, unsigned char);
void turnOnDisplay();
void setStartCoord(unsigned char x, unsigned char y);
void chooseLeft();
void chooseRight();
//void resetCoord();
void updateDisplay(unsigned char matrix[6][10]);
```
### Draw

```
void drawNumbers(unsigned char nbr);
void drawBigNumbers(unsigned int nbr);
void drawLetters(unsigned char nbr);
void drawCircle();
void drawSquare();
void drawX();
void drawHitBoat();
void clearScreen();
void drawBlank();
void write(char string[], unsigned char row);
```
## SPI

```
void processCoord(unsigned char y, unsigned char x);
unsigned char isHit();
unsigned char sunk();
void SPI_MasterInit();
unsigned char getOppX(unsigned char data);
unsigned char getOppY(unsigned char data);
unsigned char SPI_MasterTransmit(char data);
unsigned char SPI_Send(char data);
void signalReady();
```